## **QGIS Application - Feature request #10530**

## **toggle feature subset on/off**

*2014-06-10 08:40 AM - Antonio Locandro*

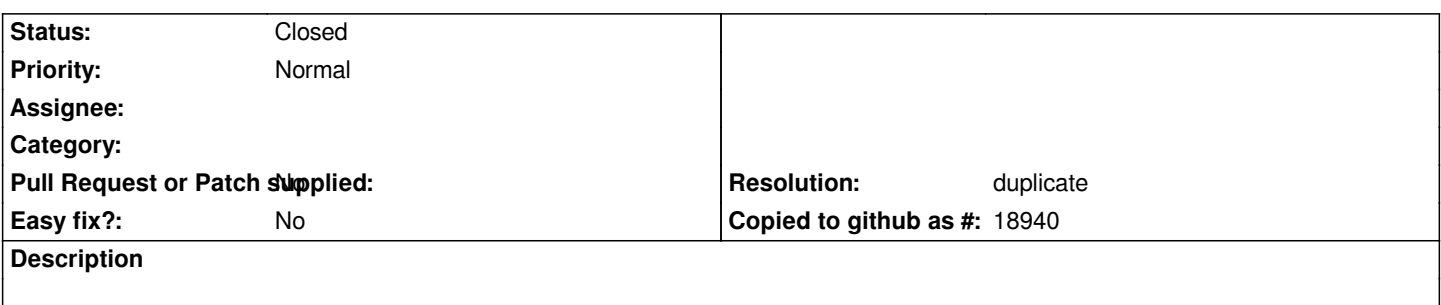

*Be able to toggle feature subset on/off instead of having to delete query, maybe also a possibility to have recent subsets used*

## **History**

## **#1 - 2015-12-01 11:33 PM - Nyall Dawson**

- *Resolution set to duplicate*
- *Status changed from Open to Closed*

*Duplicate of #6147*